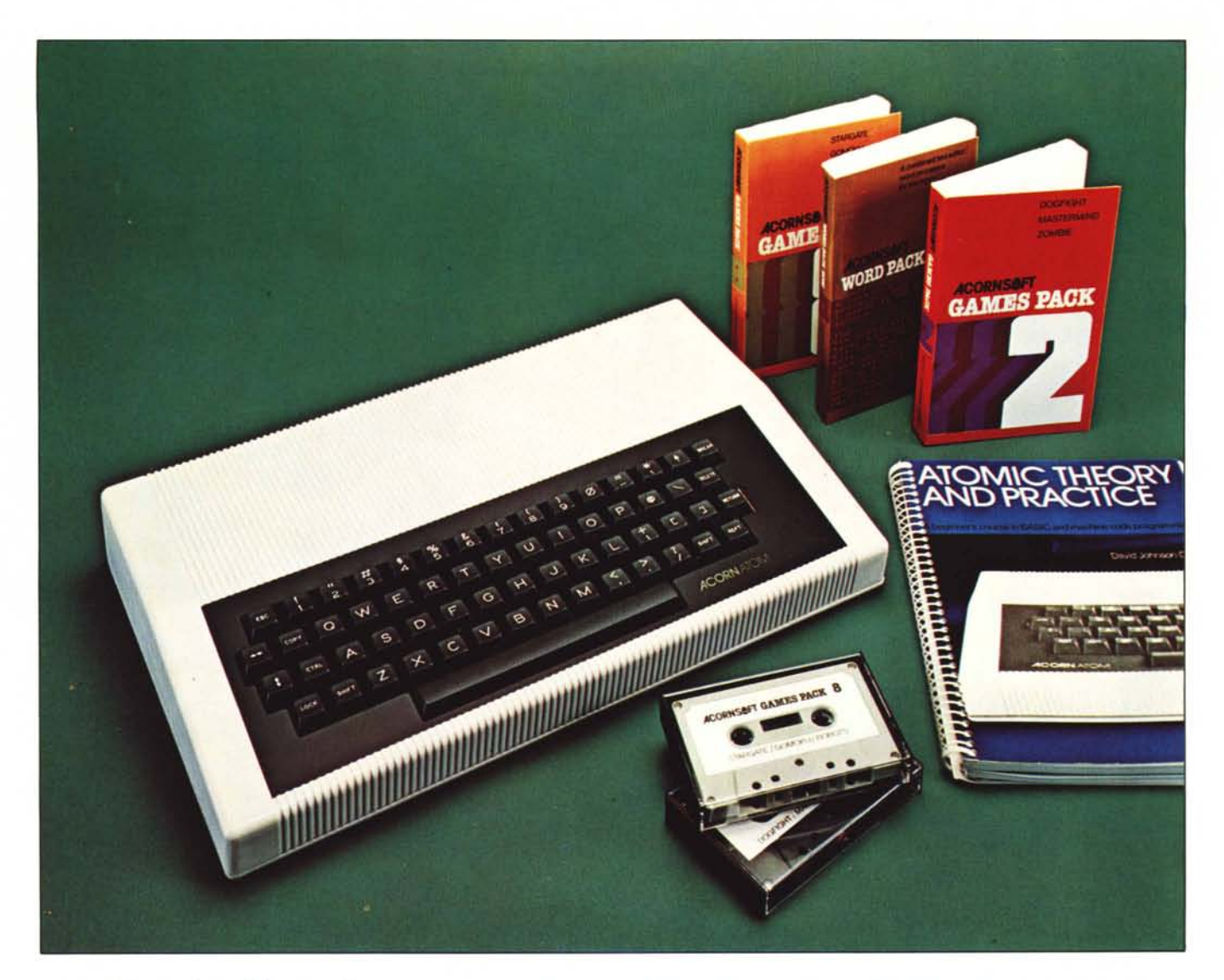

*ter fin dal 1980, viene ora distribuito dalla IRET Informatica. È un prodotlo nuovo solo per il nostro mercato, mentre in Inghilterra è un avversario agguerrito dei prodotli Sinclair da due anni esatli. Nel paese di origine viene venduto anche in kit (come lo ZX-81) e, con nostro dispiacere vista la fascia di prez:::o occupata, in Italia verrà venduto solamente già assemblato. È una porta nuova per chi* si *vuole avvicinare al personal dalla parte del mez:::omilione, una porla per gli studenti, per gli hobbisti, per tutli coloro che vogliono tastare la microin- /ormatica con una piccola spesa. Vi invitiamo a seguirei all'interno della nostra descri- :::ioneper pesare il pre:::zo di questo nuovo oggetlo con le sue caratleristiche, alcune abbastan:::a singolari.*

### **Presentazione**

Per quanto riguarda la presentazione estetica lo riteniamo gradevole e sufficientemente originale. È molto leggero, robusto allo stesso tempo, con un accesso all'interno molto semplice. Due sole viti di grosse dimensioni lasciano libero accesso alla

# *L'ATOM, prodotto dalla Acorn Compu-*<br>*r fin dal 1980, viene ora distribuito dalla*<br>*per il nostro mercato, mentre in Inghilter-*

## **di Mauro Di Lazzaro**

piastra madre, l'unica a dir la verità, che ospita i tasti da un lato e i componenti dalla parte opposta. Il facile accesso all'interno e la costruzione razionale ci sembrano dati molto importanti per una macchina di questo tipo. Sono molti coloro che vogliono esplorare l'interno del loro giocattolo, con puro scopo didattico, o gli hobbisti che vogliono accedere alla logica interna per fare le proprie modifiche. Da questo punto di vista nessun ostacolo; appena rimosso il fondo del contenitore appare la piastra dal lato componenti. La linea di apertura del contenitore è diagona-' le rispetto alla sezione trasversale, così come lo stampato all'interno per permettere al'calore di venire incanalato verso le aperture sul retro.

L'alimentatore è esterno. Quello che ci è

stato fornito con la macchina fornisce 8 volt in corrente continua che verranno stabilizzati da due comunissimi regolatori, all'interno dell'ATOM, montati su una aletta di modestissime dimensioni. L'alimentatore non ha una spina per la 220, un'ovvia economia che evita una produzione diversificata in funzione dei diversi paesi di destinazione.

Avevamo delle difficoltà a trovare l'interruttore di alimentazione, difatti... non c'è! Ci sembra una scelta corretta. Vi assicuriamo, per esperienza, che in tutte le macchine di questo genere, ad alimentazione separata, l'utilizzatore scrupoloso non ne fa uso. Anche spegnendo l'interruttore rimane connesso alla rete l'alimentatore, che generalmente scalda anche senza carico e che quindi consuma inutilmente ener-

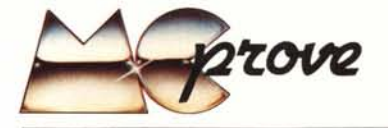

gia elettrica. Il nostro consiglio è quello di applicare un interruttore corredato di Spia sul contenitore plastico dell'alimentatore, in modo da non dover rantolare per terra ogni volta che c'è da staccare la spina.

La tastiera è di ottima qualità; i tasti principali sono tutti in posizione standard, parentesi quadre, chiocciolina e back slash sono su tasti ad una sola funzione. Sul lato sinistro ci sono due tasti che, shiftati e non, controllano il cursore nelle quattro direzioni. Vicino ad essi c'è il tasto COPY e sul lato destro il DELETE. Se avete mai avuto modo di usare un Apple avete già intuito come avviene la correzione degli errori sull'ATOM.

AI tasto ESC sono associate più funzioni fra le quali quella di fermare un programma in BASIC. Per evitare fermate accidentali del programma in corso, tale funzione è escludibile con ?#B $000 = 10$ , il cui significato verrà visto nei dettagli più avanti.

Assai più noioso è invece il tasto BREAK, immediatamente sopra il DELE-TE di uso corrente. Questo tasto è collegato al RESET del microprocessore e ogni volta che viene premuto si ripresenta sul video il prompt dell'accensione. Per recuperare il programma bisogna usare il comando OLD, che è molto utile oltre che in questo caso di emergenza per richiamare un programma reso inaccessibile dal comando NEW.

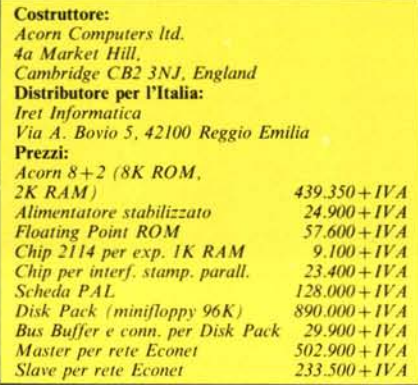

In basso a sinistra troviamo il LOCK che è in realtà un vero caps lock, non uno shift lock. Influenza solo i tasti alfabetici e permette di generare dalla tastiera i codici delle maiuscole e delle minuscole. Purtroppo le minuscole non sono presenti nel set di caratteri e per questo motivo vengono presentate sul video come maiuscole in campo inverso.

Il tocco dei tasti e il disegno dei caratteri sono molto superiori a quelli che vedemmo nel 1980. Il RETURN e gli SHIFT però sono sempre delle stesse dimensioni, cioè uguali a tutti gli altri tasti e quindi difficilmente riconoscibili al solo tatto. Notiamo anche che molle di richiamo leggermente più deboli darebbero una comodità ancora

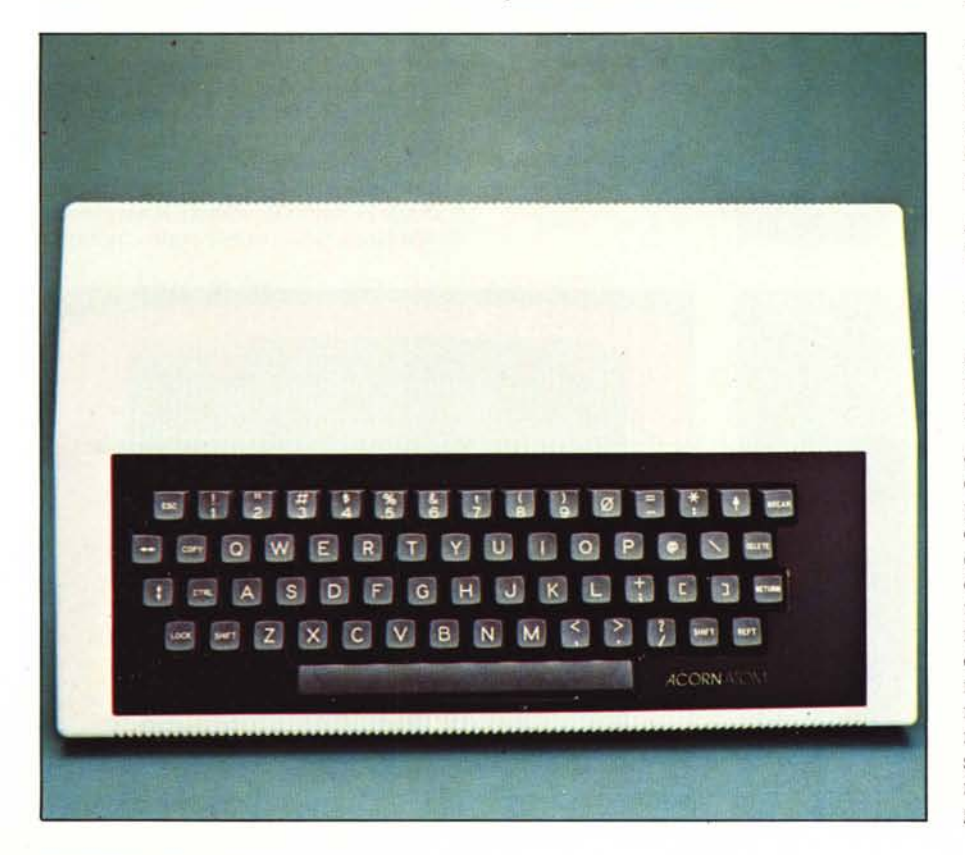

maggiore, ma si tratta evidentemente di difetti quasi impercettibili.

Sicuramente più scomoda è la mancanza del rollover fra due tasti. L'effetto collaterale è quello di perdere la battuta di tasto quando non è stato rilasciato l'ultimo premuto. Per chi ha la scrittura fluente si tratterà di un problema evidente.

### **Hardware**

Se acquistate la macchina nella versione base avete 8K di ROM e 2K di RAM. La ROM comprende un Basic con aritmetica intera, un assemblatore mnemonico e il sistema operativo. Si tratta di un firmware molto limitato in confronto ad altre macchine, anche di queste dimensioni, che hanno 8K di solo sistema operativo.

La RAM normalmente destinata ai programmi è una zona di 5K massimi, fisicamente non contigua alla zona da 6K normalmente destinata allo schermo. Nella versione base l'ATOM ha lK di RAM nella zona da #0000 a #03FF e 1K a partire da #8000. La prima area è riservata al sistema, mentre la seconda è l'area video.

La pagina testo è da 16 righe da 32 caratteri, 512 caratteri totali. Sull'ATOM non espanso non rimane quindi che usare i 512 byte che rimangono liberi nella zona dello schermo, poiché non vi è RAM a partire da 112800, cioè nell'area programmi.

Aprendo la versione non espansa dell'A-TOM potete scorgere un gran numero di zocco letti vuoti. La maggior parte di essi sono destinati ad accogliere le 2114 che voi stessi potete inserire seguendo le istruzioni dei manuali per arrivare alla massima capacità di RAM permessa dalla scheda.

Uno zoccoletto è libero per la ROM da 4K con l'aritmetica in virgola mobile e uno uguale è libero per altri pacchetti software.

Altre aggiunte di integrati sono necessarie per poter usare i dischi e la stampante.

Gli integrati principali che si scorgono all'interno sono il 6502, 1'8255 e il 6847, integrati di tre famiglie diverse di microprocessori.

Il 6847 è un controller video per lo standard NTSC, lo standard americano del colore. Ha il generatore di caratteri incorporato e genera un segnale video a colori con una frequenza di quadro di 60 Hz. Per questo motivo vi potrà dare dei problemi di aggancio e di instabilità su alcuni tipi di televisore. Si occupa però anche della generazione di nove modi grafici, semplificando notevolmente il progetto e la circuiteria necessaria per il video. Le risoluzioni vanno da  $48 \times 64$ , l'unica possibile sull'ATOM non espanso, fino a  $192 \times 256$ , che corrisponde a tutti i 6K dell'area schermo. La risoluzione più bassa corrisponde alla pagina testo, in cui vengono usati i caratteri

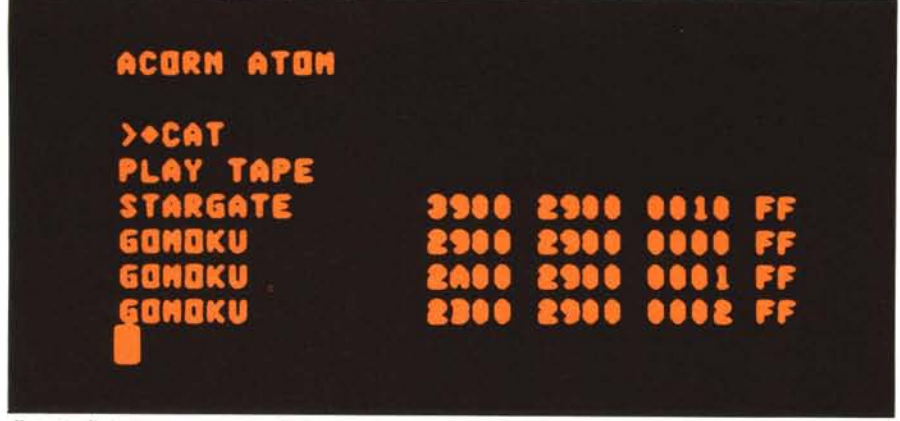

Esempio di ricerca su cassetta con la funzione CAT (si noti la numerazione successiva dei blocchi da 256 byte in cui *sono divisi i programmi). .*

grafici che si ottengono dividendo ogni carattere in sei caselline. Quattro dei nove modi grafici hanno due bit per punto e danno origine a livelli di grigio o a quattro colori. E necessaria una interfaccia aggiuntiva per ottenere il segnale PAL.

Il controller video attinge il clock da un oscillatore quarzato a 3.58 MHz, poiché è questa la frequenza del burst del colore nello standard NTSC. 116502 invece, lavo-

ra alla frequenza di l MHz che viene ricavata da un secondo quarzo a 4 MHz. Ne risulta una mancaza di sincronizzazione che non permette un accesso contemporaneo da parte del 6847 e del 6502 alla stessa RAM di schermo. È stata data la priorità al 6502, per non avere rallentamenti nel lavoro della CPU. Ogni volta che il microprocessore accede alla memoria di schermo compare un trattino bianco sul video; è

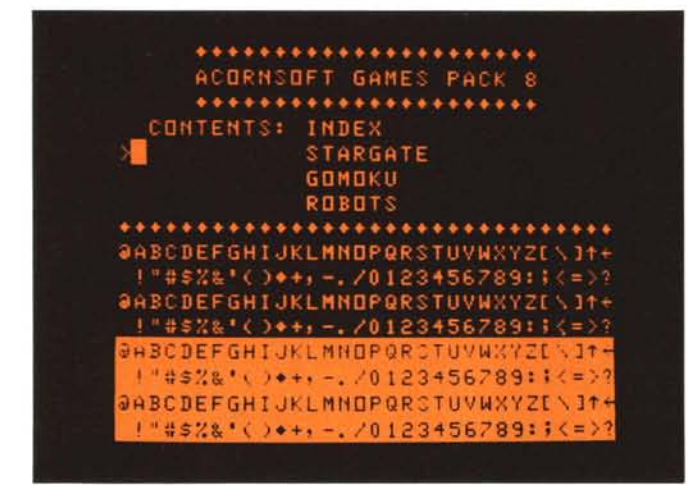

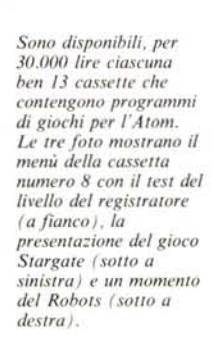

evidente che durante il traccia mento di rette in alta risoluzione il risultato è quello di avere il video vistosamente disturbato da una quantità di trattini bianchi che si distribuiscono e cambiano in modo apparentemente casuale. Non è stata sfruttata una caratteristica preziosissima del 6502, quella di richiedere il bus dati solamente nella parte alta del clock, che coincide con ottima approssimazione con la seconda metà del ciclo. Gli indirizzi sono presenti sul bus a partire da circa un quarto del ciclo per permettere l'utilizzo di memorie relativamente lente, ma non è difficile effettuare un accesso alla memoria dall'esterno nella prima metà del ciclo senza entrare in conflitto con il microprocessore. Come ulteriore osservazione non troviamo altra giustificazione, se non l'anzianità del progetto, nell'utilizzare le 2114 con un 6502 a l MHz; le stesse 2114 da 200 nS permettono l'uso del 6502A a una frequenza doppia.

*Acorn AlOm*

L'8255 è un triplo port di I/O e nell'A-TOM si occupa del controllo di alcune linee del VDG (Video Display Generator), della scansione della tastiera, organizzata in matrice  $6 \times 10$ , dei tasti CTRL, SHIFT e RPT (repeat), dell'interfaccia cassette e dell'altoparlante interno.

Una delle linee del VDG è particolarmente interessante; è una linea attiva durante il sincronismo di quadro, périodo che il processore può riconoscere per scopi di timing esterno o nel software, oppure può accedere in questo periodo (circa un ventesimo del tempo di un quadro) alla RAM del video senza provocare interferenze.

L'interfaccia cassette è secondo lo standard Kansas City. Lo zero logico è indicato da 4 impulsi a 1200 Hz e l'uno logico da 8 impulsi a 2400 Hz. Il segnale in uscita non è generato interamente da software, ma vengono ricavati i 2400 dallo stesso quarzo del 6502 tramite una catena di divisori. Nella trasmissione seriale dei dati ogni byte è preceduto da un bit di start a O e seguito da un bit di stop a l. Ogni bit dura 3.33 ms, pertanto la velocità equivalente è di 300 baud. Sono ormai molti i personal

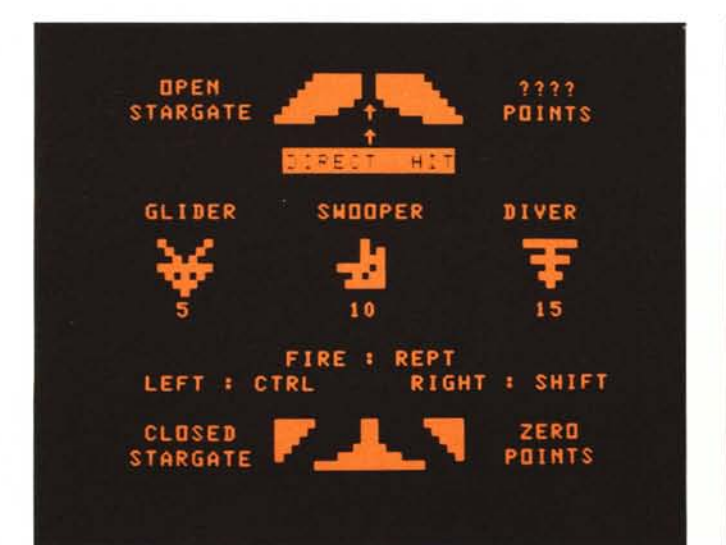

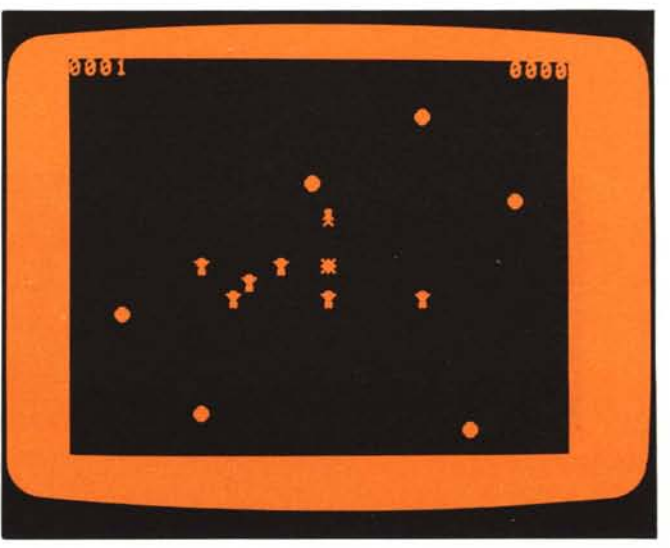

*Acorn Atom*

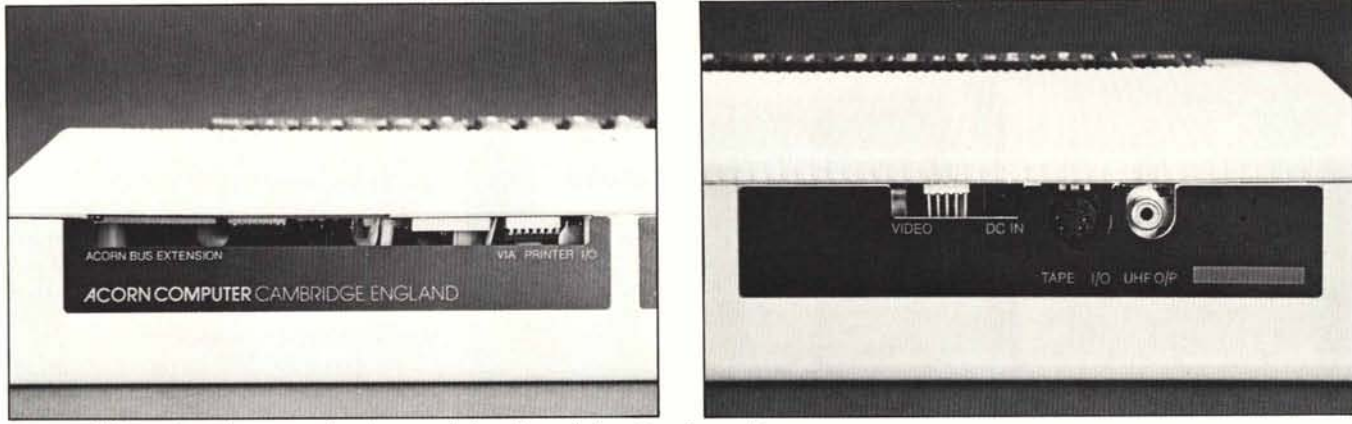

Sul retro dell'Atom vi sono le prese per le varie connessioni; quella per l'alimentatore è su un lato.

che adottano interfacce a cassette anche a 1200 baud permettendo tempi di caricamento sensibilmente più brevi; bisogna però ricordare che con l'ATOM nella massima configurazione i programmi in Basic non possono essere più lunghi di 5K.

La velocità di trasferimento dei programmi è ulteriormente rallentata dal sistema usato per impaccare i dati. Il programma viene suddiviso in blocchi abbastanza brevi e con ampie pause; ogni blocco porta informazioni sulla parte di programma contenuta in modo da essere identificato in maniera univoca. In caso di errori di lettura è possibile rileggere solo la parte mancante, oppure viene mandato un messaggio di errore se la lettura non è stata effettuata a partire dal primo blocco.

Non abbiamo avuto problemi nella lettura di nastri già registrati, tuttavia il livello di riproduzione ci sembra lievemente critico.

Nell'esemplare da noi provato era necessario circa un volt picco-picco, sufficientemente in accordo con il manuale che parla di 300 mV rms. Lo stadio di ingresso è realizzato con due operazionali, pertanto è facilmente modificabile per sensibilità diverse, cosÌ come è sufficiente cambiare il partitore di uscita per avere ampiezze diverse.

### II Basic

Il Basic dell'ATOM è spiccatamente non standard, tuttavia mette in evidenza alcune carenze del Basic convenzionale di indubbia utilità.

Una delle grosse differenze è il formato con cui vengono memorizzate le parole chiave; esse non vengono "tokenizzate", cioè convertite, al momento in cui viene inserita una linea, in un codice (token) di un solo byte, ma rimangono in memoria cosÌ come sono state introdotte. Gli svantaggi sono una maggiore occupazione di memoria, un rallentamento nell'esecuzione perché le parole chiave vengono interpretate in questo momento e una minore leggibilità dei listati, se si fa uso delle abbreviazioni. Nell'ATOM la maggior parte delle istruzioni possono essere abbreviate con un punto dopo la prima o la seconda lettera e vengono rìpresentate uguali nel listato, contrariamente agli altri Basic che accettano le abbreviazioni e mostrano nel listato la parola completa.

Nella versione non espansa l'ATOM è dotato della sola aritmetica intera, ma notiamo con piacere che si tratta di interi su 32 bit e non su 16 come d'abitudine. Le cifre significative sono IO e il massimo valore rappresentabile, in valore assoluto, va

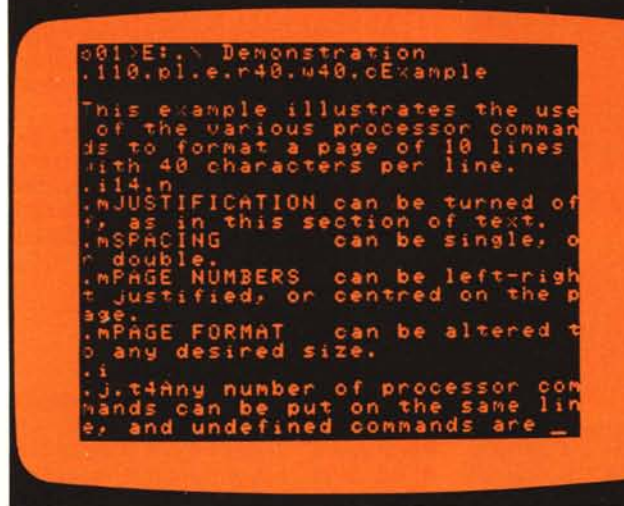

*Un esempio di scrilfura con il Word Pack, il programma di word processing su RO M (64.900 lire).*

poco oltre i due miliardi. Fra gli operatori c'è il "remainder", espresso dal segno % che ritorna il resto della divisione intera.

I numeri vengono stampati giustificati a destra in un campo che normalmente è di 8 caratteri, ma può essere alterato assegnando il valore voluto alla variabile @. Se il numero da stampare è maggiore della larghezza del campo non viene troncato ma viene espanso il campo di stampa al valore necessario senza aggiunta di spazi.

In un'istruzione PRINT bisogna mettere esplicitamente il comando di ritorno carrello, se desiderato, sotto forma di singolo apice. Più istruzioni su una stessa riga devono essere separate dal punto e virgola, non dai due punti come di consueto.

Una particolarità di grande pregio è quella di poter stampare delle variabili convertendole al momento da decimale a esadecimale e viceversa. PRINT #8000 dà come risultato 32768 e PRINT &32768 dà 8000.

Gli operatori logici da inserire tra due operandi sono: & (AND), shift / (OR) e: (Exclusive-OR).

Le tradizionali PEEK e POKE, a cui tutti sono abituati, non sono presenti. Pur non essendo standard vengono usati alloro posto gli operatori? e!, assai più potenti. Forse presi come esempio dal tipo 'puntatore' del Pascal, con cui si realizzano strutture dinamiche di dati anche molto complesse, servono a creare dei veri e propri puntatori alla memoria. Il punto interrogativo, che il manuale chiama query, indica un puntatore a un byte, mentre il punto esclamativo (pling) indica un puntatore a una parola di quattro byte.

? A equivale alla locazione puntata dalla variabile A. Come esempi possiamo dirvi che PRINT ?A equivale a PRINT PEEK(A) e che  $?A = 20$  equivale a POKE A,20. Ricordando che variabili e costanti possono essere indicate e ottenute sia in decimale che in esadecimale, possiamo affermare che si tratta di uno strumento molto potente per lavorare sulla memoria. Si possono creare strutture dinamiche come liste e alberi, analogamente a quanto si fa con linguaggi più evoluti.

In un programma in Basic si possono utilizzare i codici delle minuscole, mostrati

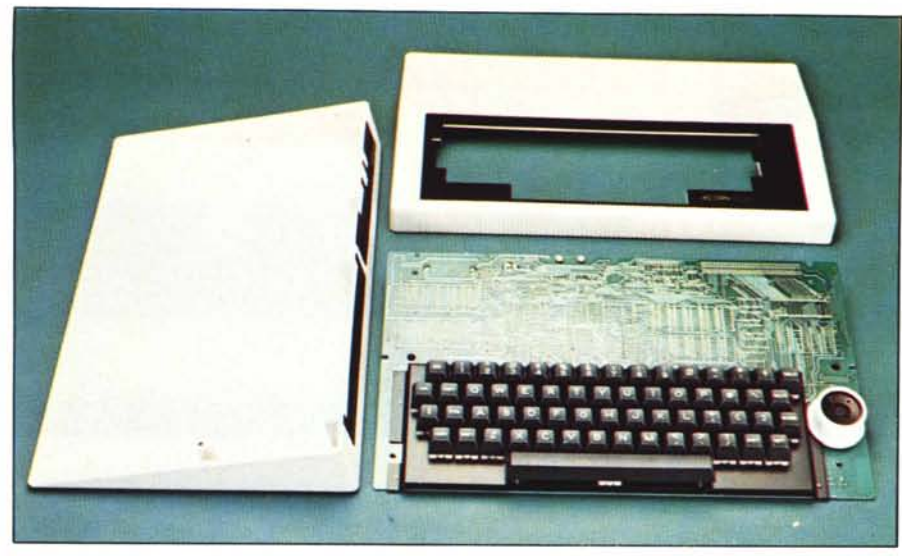

L'Atom è costituito da un'unica piastra. Su un lato è fissata la tastiera, sull'altro tutti i componenti.

sullo schermo come maiuscole in campo inverso, come delle etichette per i salti e le chiamate di subroutine, facendoli seguire al numero di linea. Si hanno cosÌ 26 etichette, che il manuale consiglia per motivi di velocità.

Sempre sotto l'esempio di linguaggi a più alto livello, è stata implementata la frase DO... UNTIL che ripete ciò che è compreso fra le due parole fino a che diventa vera la condizione che segue UN-TIL.

Le variabili intere di quattro byte possono essere formate da una sola lettera e quindi ve ne sono 26. Gli array possono essere solo monodimensionali e vengono indicati con nomi da AA a ZZ, quindi nuovamente in numero limitato.

Il manuale riporta una pagina sull'uso degli array tramite gli operatori? e !, facendo notare che mentre il normale DIM riserva lo spazio per gli array solamente a partire dalla fine del programma, tramite i puntatori è possibile costruirli in un punto qualsiasi della memoria. A?O equivale a ?A, A?1 equivale a ? $(A + 1)$  e così di seguito; con questo sistema potete accedere a *Un particolare dell"altoparlante. jìssato sulla piastra* ogni byte di un array ponendo in A il base *madre al lato della tastiera.*

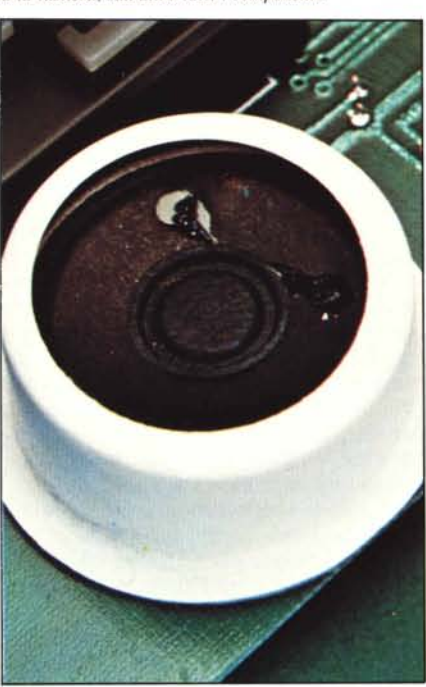

**NORD PACK ROA** 

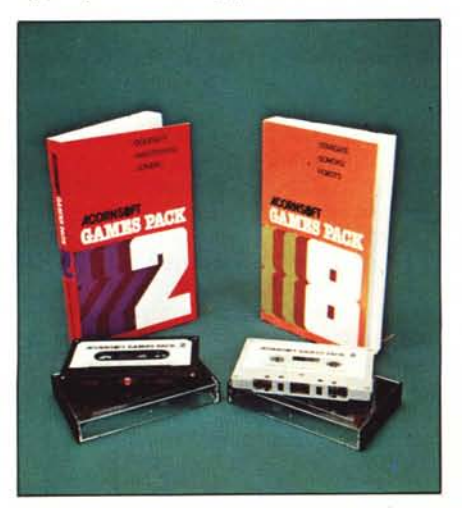

*Per l'Atom è disponibile una vasta scelta di software a prezzi molto contenuti.* 

address. Se volete usare interi su 32 bit potete usare A!O, A!4, A!8, A!12, ... Se poi create delle subroutine che lavorino sugli array in questo modo, le potete utilizzare per array diversi, passando alla subroutine il base address by value e l'array by reference. Come? .... Siete confusi? Dopotutto è solo Basic!!!

Le stringhe sono indicate con il dollaro che precede il nome, sempre di una lettera sola, anziché seguirlo. Prima di usare una stringa è necessario riservarle lo spazio con una OIM. Ad esempio OIM A(6) deve precedere  $SA = "esempio"$ .

Il trattamento delle stringhe è abbastanza complicato; per ottenere la lunghezza della stringa non bisogna indicare il dollaro:  $A = "un esempio"$ ; PRINT LEN (A).

La funzione CH"ABC" dà il valore 65, il codice ASCII del carattere A, il primo della stringa. È quindi un equivalente di ASC("ABC") del Basic standard, e non di CHR\$(A\$), di cui non esiste il corrispettivo nell'ATOM. Per concatenare le stringhe A e B la sequenza è:  $A + LEN(A) = SB$ , mentre altri complicati meccanismi sostituiscono le tradizionali LEFT, MID e RIGHT. Ulteriori complicazioni sono necessarie per ottenere un risultato simile a quello permesso dalle RE-AD e DATA, mancanti.

Senza addentrarci nel problema della gestione dei file, vi diamo un elenco di istruzioni, usate indifferentemente per il disco o la cassetta: PUT, BPUT, SPUT, GET, BGET, SGET, FOUT, FIN.

Comandi caratteristici del COS (Cassette Operating System), come viene chiamato dal manuale, sono: \*CAT; \*LOAD, \*SA VE, \*MON, \*NOMON, \*FLOAD, \*RUN, \*DOS.

Le istruzioni grafiche sono molto versatili; comprendono MOVE e DRAW, con ovvio significato, seguite da due argomenti e l'istruzione PLOT con tre argomenti. Oltre alle coordinate del punto di destinazione c'è un parametro fra 0 e 15 che permett tutte le condizioni possibili di spostamento assoluto o relativo, di plottaggio di una retta o di un solo punto, in bianco, in nero, invertendo lo sfondo o come semplice movimento.

Una possibilità molto apprezzata e nuova è quella di poter intercalare al Basic delle routine scritte in Assembler simbolico.

Inserendo come istruzioni Basic le parentesi quadre si isolano fra le righe con le parentesi le righe in Assembler. E possibile usare come etichette gli identificatori di elementi di array precedentemente dimensionati in ambiente Basic.

# Espansioni

La prima espansione che consigliamo è ovviamente quella della RAM insieme alla ROM per la virgola mobile. Con questa ROM da 4k si aggiungono le istruzioni: COLOUR, FOIM, F1F, FINPUT, *Acor/l Alom*

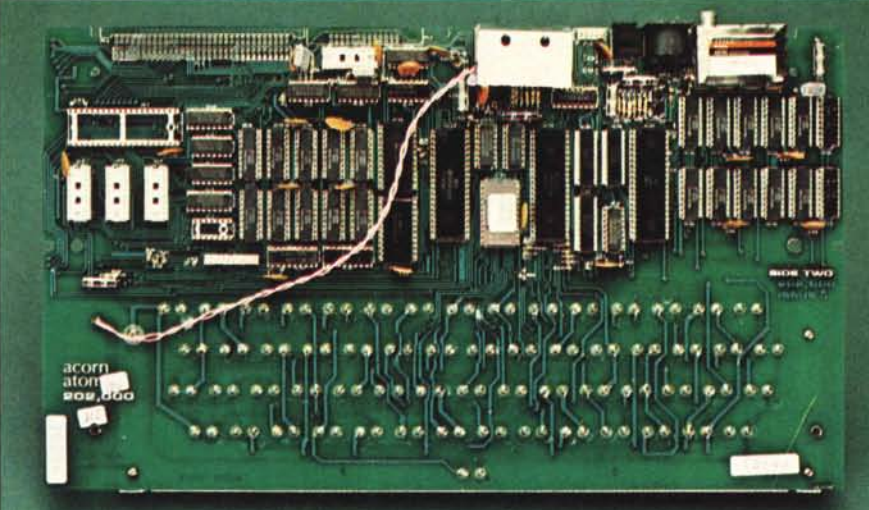

*A sinistra: una vista d'insieme della piastra madre. dal lato dei componenti. In basso, due particolari: a sinistra si distinguono il microprocessore 6502. il controlln video* 6847, *il triplo port I/O* 8255 *e lo ROM del Word Pack; a destra si vede lo zona della memoria RAM con i chip 2114 e. in alto. il modulatore video.*

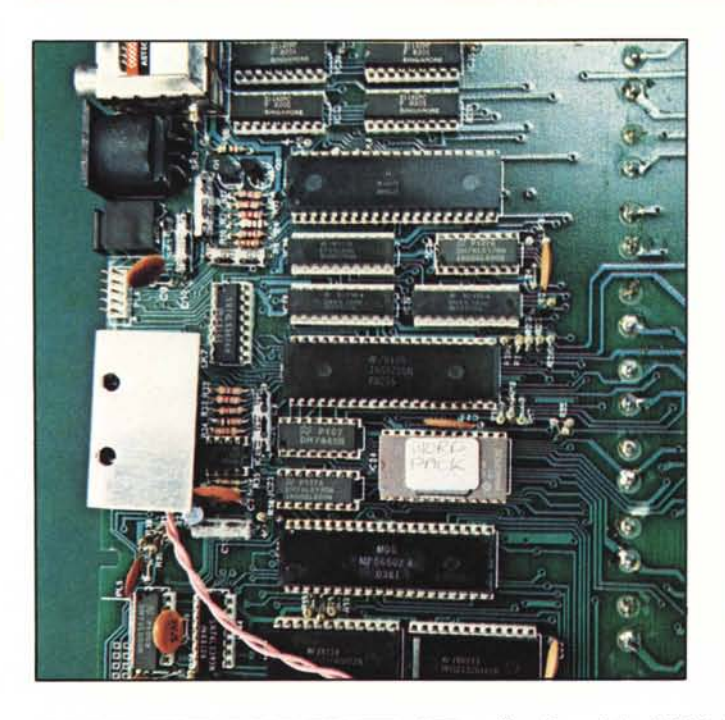

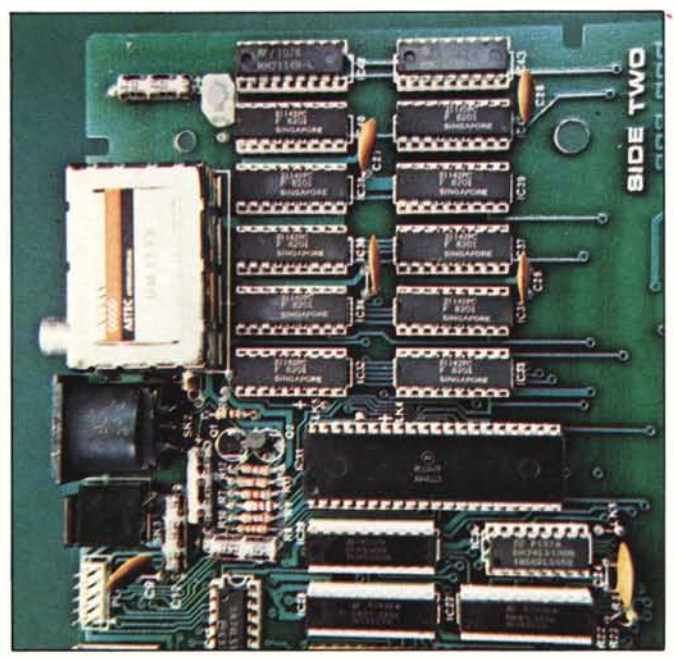

FPRINT, FPUT, FGET, FUNTIL, STR e le funzioni ABS, ACS, ASN, ATN, COS, DEG, EXP, FLT, HTN, LOG, PI, RAD, SGN, SIN, SQR, TAN, VAL.

Inoltre l'utilizzo di questa espansione riduce di Ik lo spazio per iprogrammi Basic per riservare lo spazio per 27 nuove variabili e 27 array (limitatamente a questo spazio, ci pare) con gli stessi nomi delle variabili integer, estesi alla chiocciolina e alla doppia chiocciolina, preceduti da %. If numero in virgola mobile ha una rappresentazione su 5 byte, come d'abitudine, e quindi con esponenti compresi fra 37 e -38. La stessa ROM ha l'istruzione COLOR per utilizzare i quattro colori disponibili.

Un'espansione interessante è il Word Pack, un programma di elaborazione di testi, fornito su ROM, richiamabile direttamente dal basic. Richiede tutti i 6k dell'area schermo e Ik minimo nell'area programmi. La capacità di memorizzazione è funzione della RAM disponibile e permette di scrivere testi senza occuparsi della divisione in righe, utilizzando il set di caratteri completo di minuscole. Il programma si occupa della creazione di righe della giusta lunghezza, giustificate come richiesto. Comprende comandi per una facile correzione del testo, ricerca di parole o frasi e altre feature. Con l'ATOM nella configurazione massima permette di memorizzare circa cinquemila caratteri. Testi più lunghi possono essere salvati e richiamati da disco o da cassetta.

Fra le espansioni vi è anche la rete Econet, che permette il collegamento di un numero massimo di 255 ATOM, per dividere dati e periferiche.

L'unità a disco è da 96k e costa circa un milione.

Sul listino IRET sono riportati circa una trentina di pacchetti software di vario genere, dai giochi ai data base, dall'Atom Calc (una sorta di Visicalc) al linguaggio Forth.

### **Conclusioni**

Uno dei suoi pregi maggiori ci sembra quello di poter lavorare contemporaneamente in Basic e in Assembler, unitamente alla possibilità di trattare dati sia in decimale che in esadecimale. Per questo motivo ci pare più adatto a quelli che vogliono imparare a programmare in Basic e, soprattutto, in linguaggio macchina.

Il costo è decisamente limitato. Bisogna tenere presente, però, le limitazioni della versione non espansa, particolarmente la capacità di memoria che non è elevata nemmeno nella versione massima.

Il Basic non standard può essere limitativo per chi vuole passare in breve tempo ad altre macchine, tuttavia offre gli spunti interessanti per chi voglia lavorare con questa macchina.